## **Guida alla compilazione del file PDF online:**

## Scaricare l'allegato in PDF

ALLEGATO A domanda.pdf - Adobe Acrobat Reader DC (32-bit)<br>File Modifica Vista Firma Finestra Aiuto  $\overline{a}$  $\vee$ Home Strum  $\odot$ Accedi Compila e firma À **Richiedi** firme  $\boxtimes$  $\mathbb{E}$ \* A  $\sqrt{m}$   $\ominus$   $\oplus$ 능 - 문  $\Box$   $\alpha$   $\Box$ c.  $\Omega$  $/3$ N  $125%$   $*$ Prepara accordo  $^{\copyright}$ C Gestisci tutti gli accordi  $\mathbb{R}$  $^{\mathcal{O}}$ MODULARIO<br>P. C. M. 198 **MOD. 251** 品 € **Pa** Ξ ronsu 雕 即 DIPARTIMENTO PER LE PARI OPPORTUNITÀ 公 UNAR PER LA PROMOZIONE DELLA PARITÀ DI TRATTAMENTO E LA RIMOZIONE DELLE Ò. DISCRIMINAZIONI FONDATE SULLA RAZZA O SULL'ORIGINE ETNICA  $\circ$ Allegato A - Domanda di partecipazione  $\overline{\overline{B}}$ Avviso pubblico per la promozione di azioni positive finalizzate al contrasto delle discriminazioni  $\mapsto$ etnico-razziali, anche con riguardo alle discriminazioni multiple, attraverso la cultura, le arti e lo  $x \nvert\!\vert$  $0\%$  $\land \Box$  (  $\qquad \qquad$  11:22 ×  $\epsilon$  $W$  $\mathcal{A}$ 鉓 ெ **S** <sup>18</sup>°C Rovesci  $\blacksquare$ 商 f.

Aprire l'allegato ed andare nel campo firma e cliccare su compila e firma:

Cliccare su: aggiungi testo (nel campo il primo da sinistra segnato in blu IAb)

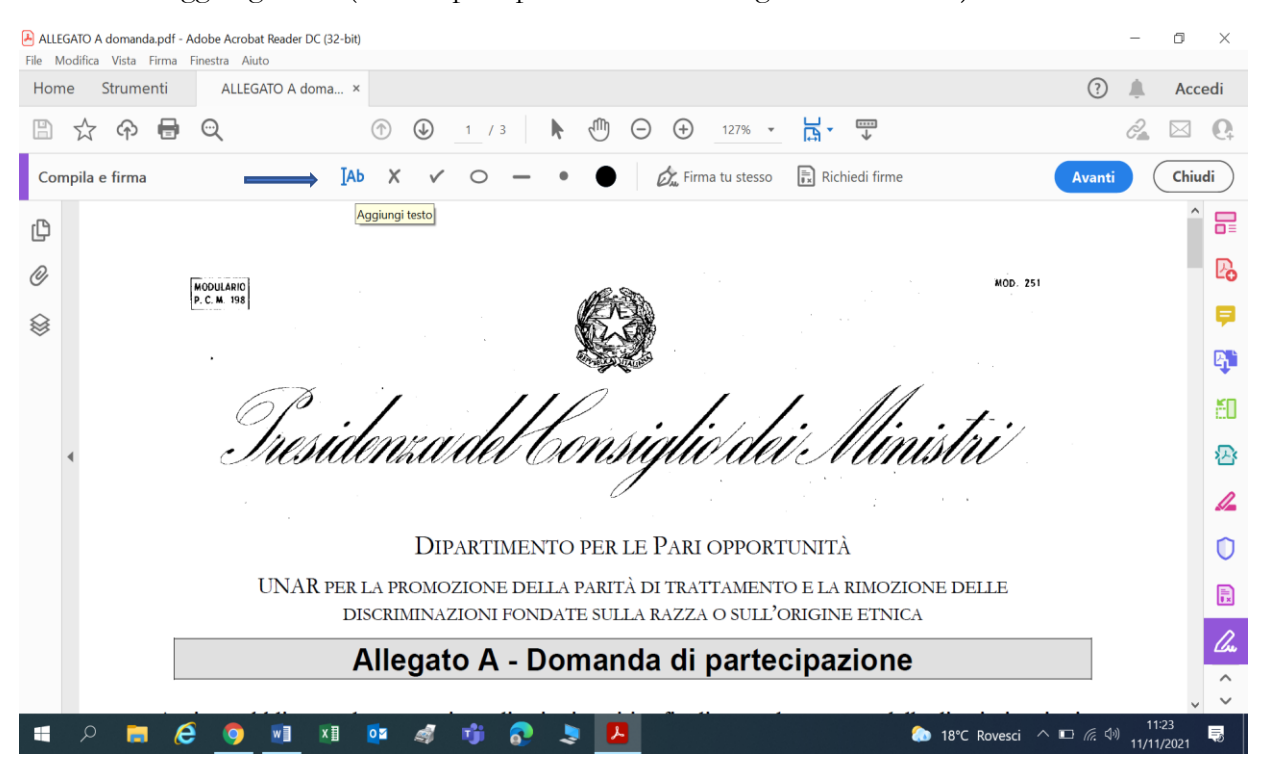

## **Guida alla compilazione del file PDF online:**

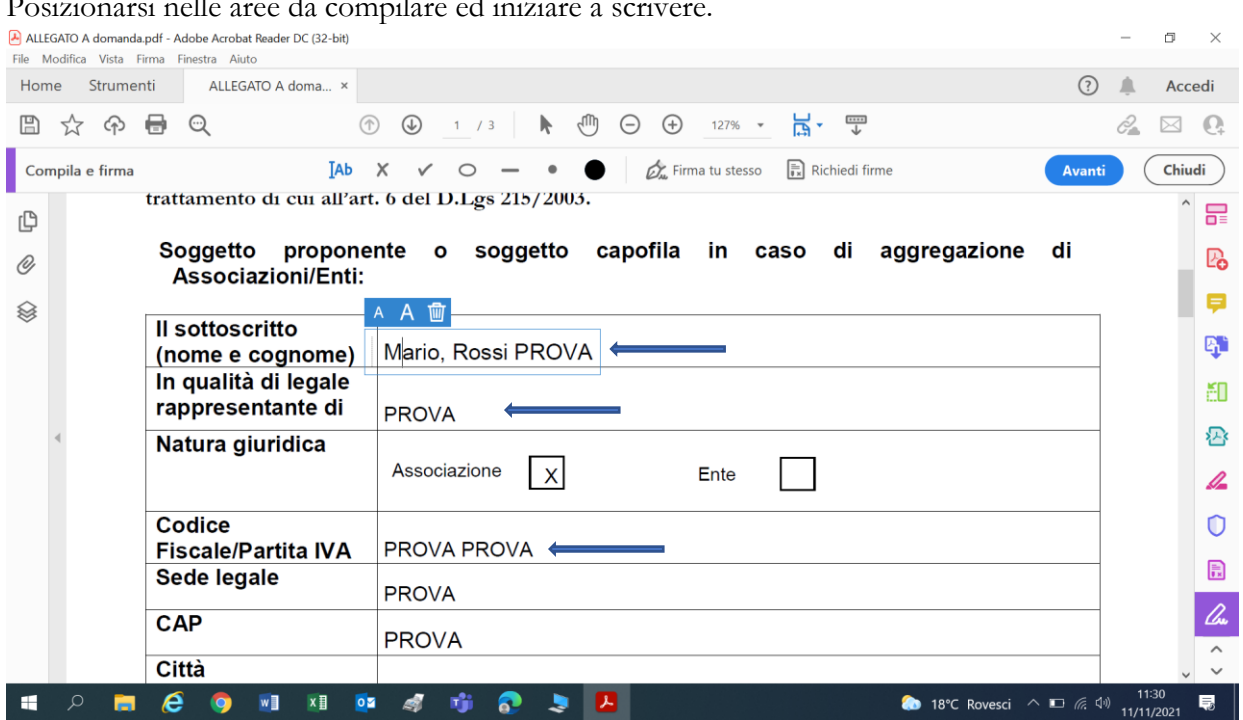

Posizionarsi nelle aree da compilare ed iniziare a scrivere.

Al termine, salvare il file e firmarlo in digitale tramite uno dei KIT in commercio per la

## sottoscrizione digitale.

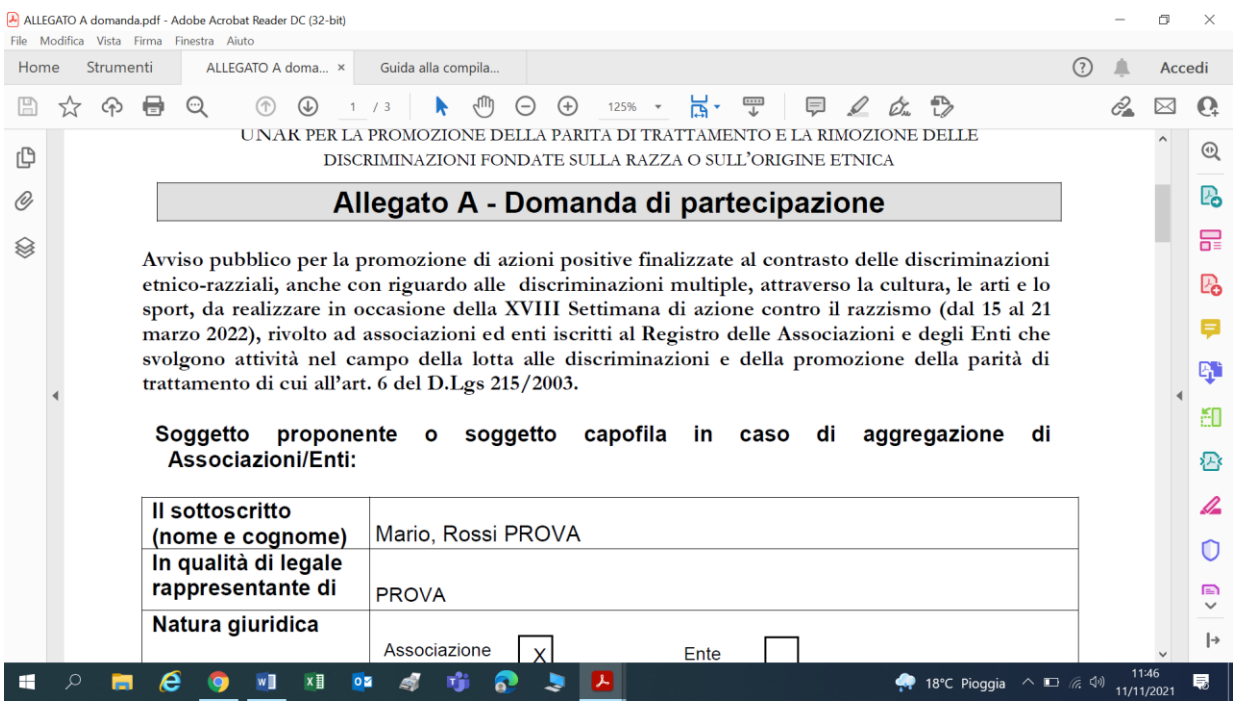